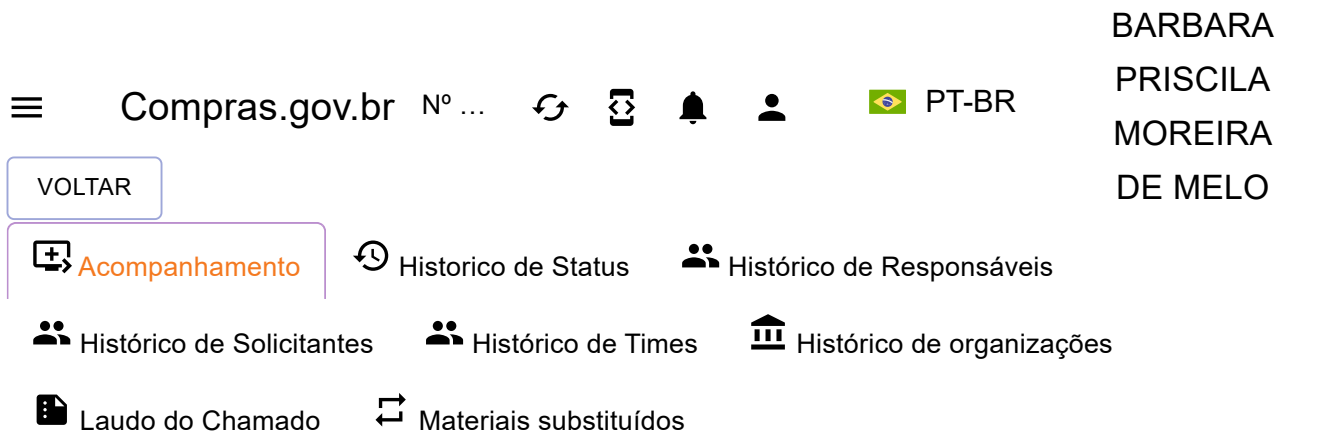

# Nº 2700195 REABERTURA DE SESSÃO LEI 8.666

Chamado aberto via Mexx 2Do em 28/09/2023 16:07 Solucionado em 02/10/2023 11:01 Chave de ativação do chamado: 85491 Solicitado por: BARBARA PRISCILA MOREIRA DE MELO, 071.294.294-70, barbarapmm.biologa@gmail.com Criado por: LUIZ HENRIQUE MONTARROIOS RAMOS DE FREITAS

SLA de Atendimento: 0.42%

 $\mathcal{L}$ 

SLA de Solução: 1.04%

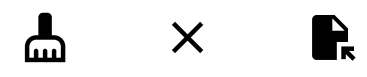

Encerrado Status

> (/PT/CALLED-+ [REGISTRATION-](https://portaldeservicos.economia.gov.br/pt/called-registration-client)CLIENT)

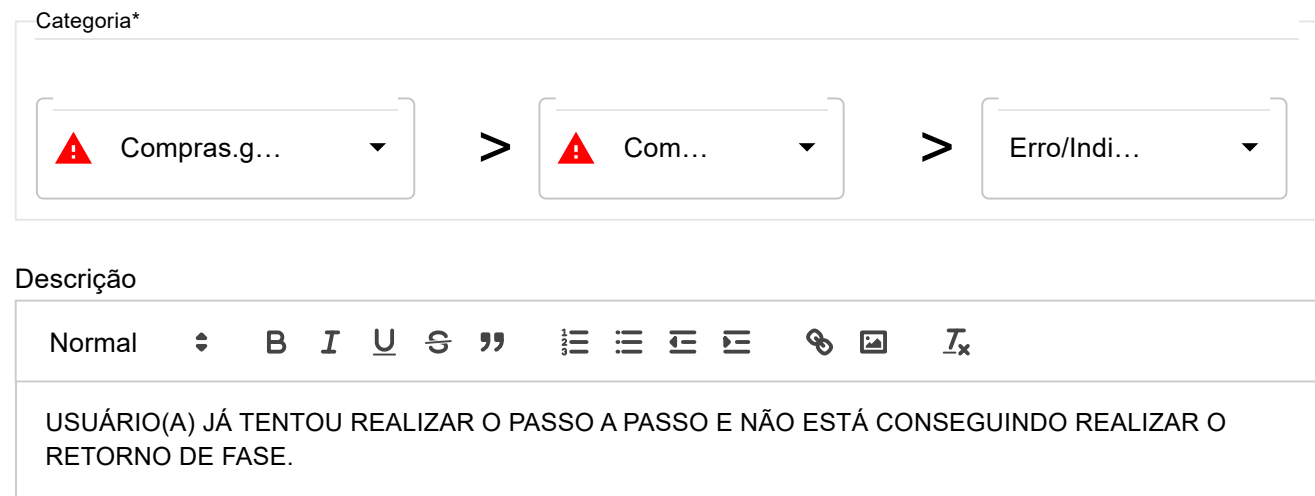

## Campos Personalizados

**UASG: 153065 LICITAÇÃO: 17/2023**

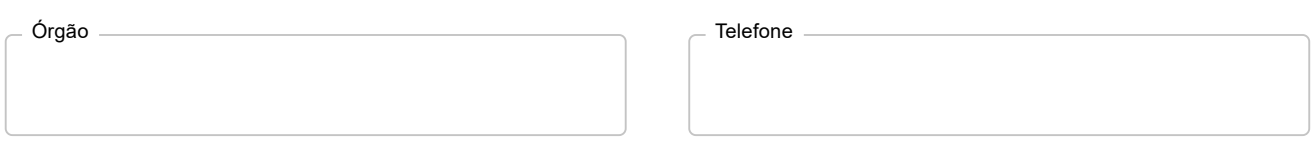

### Ação

 $\mathcal{L}$ 

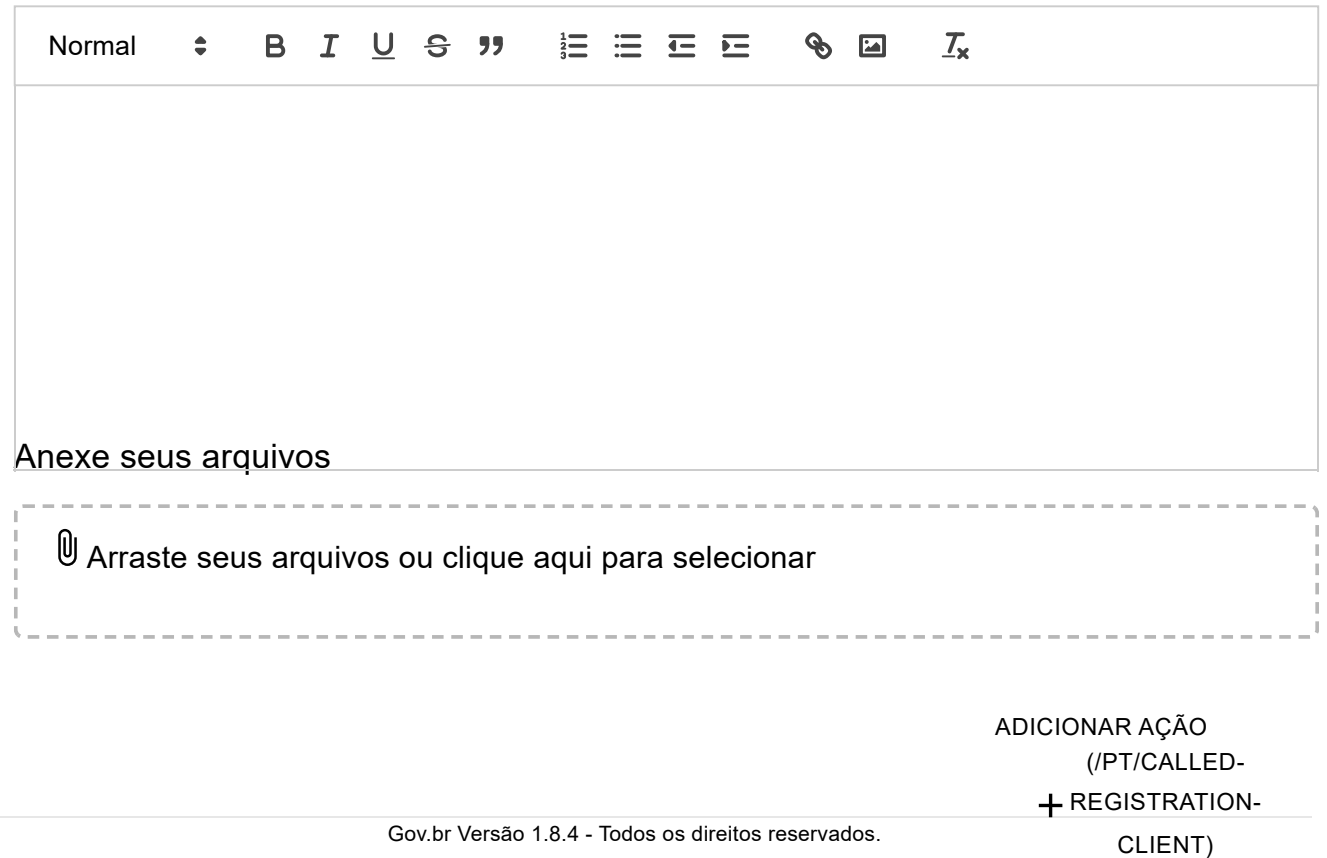

https://portaldeservicos.economia.gov.br/pt/called-accompaniment/2700195 2/5

**SIASG - 2º Nível** 28/09/2023 16:08

Prezado(a) usuário(a),

Para darmos continuidade a sua solicitação precisamos que sejam enviadas as seguintes informações:

**- Anexar** *print* **de tela (Sem recorte com os campos preenchidos, não apenas da tela do erro, mas do passo a passo executado até a exibição do erro) neste chamado.**

Após o recebimento daremos prosseguimento ao seu atendimento.

*Atenciosamente,*

*Equipe Suporte Técnico.*

#### **BARBARA PRISCILA MOREIRA DE MELO** 28/09/2023 16:29

Venho relatar problema na abertura de Sessão Pública do Pregão 17/2023 da Universidade Federal da Paraíba (UASG 153065) em horário adverso (estava programada para início às 10:00 do dia 28/09) após instabilidade/indisponibilidade do sistema ComprasGov.

Decorrente deste fato temos dois problemas, de acordo com e-mails anexados:

1. Alguns licitantes não conseguiram cadastrar propostas para participação na licitação;

2. No momento de abertura, aleatório em virtude do sistema, os licitantes não estavam cientes e presentes para ofertar lances.

Assim que o problema foi verificado a sessão foi suspensa, a fim de sanar o erro e evitar prejudicar os interesses dos participantes e da Administração.

Reitero que anteriormente foram abertos outros chamados e que o Ordenador de Despesa não consegue através do sistema voltar para a fase de cadastro de propostas pelos licitantes. Assim, solicito que o erro seja corrigido a fim de remarcação de sessão pública para data futura, que possa ser divulgada com antecedência mínima de 24h para os licitantes cadastrarem propostas e participar da disputa de lances.

At.te, Gov.br Versão 1.8.4 - Todos os direitos reservados. + [REGISTRATION-](https://portaldeservicos.economia.gov.br/pt/called-registration-client)CLIENT)

Bárbara Moreira

(/PT/CALLED-

- U E-mail 1.pdf
- E-mail 2.pdf
- E-mail 3.pdf
- U Tela de explicação de problema PR 17-23.pdf

**SIASG - 2º Nível** 29/09/2023 13:19

Prezado(a) usuário(a),

Bom dia!

Sua solicitação foi repassada para o técnico responsável.

Atenciosamente,

Equipe Suporte Técnico.

**SIASG - 2º Nível** 02/10/2023 11:01

**Prezada Usuária,**

**Sua solicitação foi analisada.**

Informamos que no momento em que tomamos conhecimento da indisponibilidade dos sistemas do Governo Federal, dentre eles o [COMPRAS.GOV.BR](http://compras.gov.br/) [\(http://compras.gov.br/\),](http://compras.gov.br/) as contratações que estavam com data e hora de abertura programadas para o momento de instabilidade foram suspensas sem data de reabertura pré-definida.

Neste caso o agente de contratação/pregoeiro, deve entrar no sistema [COMPRAS.GOV.BR](http://compras.gov.br/) [\(http://compras.gov.br/\),](http://compras.gov.br/) acessar o menu configurar sessão pública e reagendar a data e hora para abertura do procedimento licitatório.

Salientamos que essa reabertura não retoma aos fornecedores o período de cadestra ente de onpropostas, mas tão soment**⊕⊌m adianento da data e ilensi de abertu**ra do certame. O sistema<br>. enviou automaticamente uma mensagem informando desta suspensão. (/PT/CALLED-

#### **Atenciosamente,**

**Equipe Suporte Técnico.**

(/PT/CALLED-+ [REGISTRATION-](https://portaldeservicos.economia.gov.br/pt/called-registration-client)CLIENT)

Gov.br Versão 1.8.4 - Todos os direitos reservados.